Autodesk AutoCAD Crack Descarga gratis For PC [2022-Ultimo]

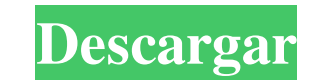

En 2017, se informó que AutoCAD era el segundo software de diseño gráfico más utilizado del mundo después de CorelDraw, con más de 66 millones de usuarios en todo el mundo. En los EE. UU., se vendieron más de 5 millones de usuarios y 32 millones de licencias de AutoCAD en el año fiscal 2018. Autodesk afirma que hay más de 1.200.000 usuarios de AutoCAD con licencia en los EE. UU., lo que representa 800.000 usuarios adicionales. Un promedio de 8,5 millones de personas usan AutoCAD todos los meses y más de 2,8 millones de personas usan el software a diario. Se espera que ese número aumente en los próximos 10 años, con el pronóstico de ventas de software CAD de la compañía para 2018 de hasta \$ 10.7 mil millones (incluidas las licencias perpetuas). Varias competencias nacionales organizadas por el Departamento de Defensa de los EE. UU. (DoD), así como cientos de competencias individuales de universidades e industrias, requieren el uso de AutoCAD y el software CAD relacionado. Historia AutoCAD fue presentado por Gary Kildall (1885-1985), el fundador del grupo de computación personal conocido como grupo CP/M. El sistema operativo que se desarrolló fue el primero en admitir gráficos vectoriales a gran escala. Pronto siguieron otras aplicaciones. La primera aplicación gráfica de la nueva empresa fue Computer Graphic Designer (CGRD), un editor gráfico para videoarte. Fue diseñado por el alumno de Gary Kildall, David S. DeFries. En 1975, DeFries lanzó una versión pública del programa para Apple II y Apple II Plus, lo que convirtió a CGRD en el primer editor de gráficos vectoriales ampliamente disponible para Apple II. La primera versión de AutoCAD, más tarde rebautizada como Autodesk AutoCAD, fue lanzada por Gary Kildall en 1982 para IBM PC. Según Kildall, diseñó el software como una forma de "hacer posible lo imposible". El primer formato de archivo de AutoCAD fue la versión 2. En 1988, Autodesk lanzó AutoCAD Software Architect, que proporcionaba una plataforma de dibujo y diseño gráfico en el escritorio.Además de las herramientas básicas de diseño, la nueva versión ofrecía un espacio de trabajo que almacenaba los dibujos y otra información. En 1993, Autodesk presentó AutoCAD Structural Analysis, que incluía la primera capacidad de diseño de ingeniería estructural. En 1996, Autodesk introdujo AutoCAD Map 3D, que introdujo 3

## **AutoCAD con clave de licencia Descargar**

Usuarios AutoCAD es utilizado por arquitectos, ingenieros, constructores, contratistas, autónomos y aficionados profesionales y aficionados, así como por estudiantes y educadores. Según Trimble GeoInformatics, el mercado de CAD se valoró en 14 200 millones de dólares en 2014. Varias aplicaciones clave de CAD se encuentran en el diseño mecánico, eléctrico, de plomería y de infraestructura, en arquitectura, ingeniería civil y arquitectura paisajista, en cartografía y topografía. , y en la explotación de minas y canteras. Es ampliamente utilizado en arquitectura, ingeniería, diseño de edificios, construcción de viviendas y desarrollo de terrenos, diseño de transporte, arquitectura, diseño asistido por computadora, publicaciones y muchos otros campos. En 2015, AutoCAD fue el sistema CAD más utilizado en los Estados Unidos, según la firma de investigación de mercado IHS Markit. Según Autodesk, AutoCAD fue utilizado por más de 80 millones de usuarios en el primer trimestre de 2017. Historia Historia temprana Las raíces de AutoCAD se encuentran en la década de 1980. Lanzado por primera vez en 1987 como un producto patentado llamado PowerDraft, AutoCAD fue escrito en el lenguaje de programación AutoLISP y diseñado para permitir a los usuarios generar planos de construcción. Su primer representante de ventas de software fue la empresa Devcon, Inc., con sede en Michigan, que utilizaba las computadoras de la empresa local Amdahl Corporation. Los dos primeros representantes de ventas de AutoCAD fueron Dennis Ernst y Jan Raaschou, a quienes se acercó el vicepresidente de Amdahl, Peter Bullock. En 1990, se lanzó la primera versión de AutoCAD para las plataformas PC y Macintosh. 1990 AutoCAD introdujo un formato XML para exportar e importar dibujos, llamado DXF. En 1990, AutoCAD estuvo disponible para plataformas Unix por primera vez. AutoCAD Revit se lanzó para Windows en 1999 y para Linux en 2000. La versión de 2007 de AutoCAD incluyó una nueva apariencia, denominada "AutoCAD LT", e introdujo nuevas funciones, como referencias cruzadas y dimensiones. El 90 aniversario de AutoCAD se celebró en abril de 2017. 2010s AutoCAD 2013 incluye más de 1300 funciones nuevas, incluida una cinta dinámica para la interfaz de usuario, ajuste mejorado, un nuevo motor de renderizado, objetos 3D, soporte completo para el formato de exportación DXF y muchos otros. En 2014, la compatibilidad integrada con Windows Vista se actualizó para incluir Aero Glass, una característica introducida en Vista. En 2013, Autodesk cambió 112fdf883e

**AutoCAD Crack Keygen para (LifeTime) PC/Windows**

Abra el programa Autocad y elija activar/licencia de tiempo de ejecución o desactivar/licencia de tiempo de ejecución. Se generará la clave de licencia. Una vez que se genera la clave de licencia, este proceso ya no será necesario. autocad Instalación Para instalar el producto, debe descargar el instalador de Autocad, que es compatible con Windows XP, Windows Server 2003, Windows Vista y Windows 7. Cuando instala el producto de Autocad, tiene la opción de activar o desactivar el software. En este tutorial, activaremos el software. Esto significa que cuando instale Autocad, tendrá la oportunidad de activar o desactivar su licencia. El paquete de instalación de Autocad incluye la versión completa del software Autocad con todos los objetos y herramientas necesarios para crear dibujos arquitectónicos y de diseño de interiores para muchos diseños arquitectónicos. Una vez instalado el software, debe activar el producto Autocad. Activando el producto Autocad Paso 1: Abra el producto Autocad y navegue hasta el Panel de control de Windows. Paso 2: Haga clic en la pestaña Programas y desplácese hacia abajo hasta encontrar Autocad. La licencia de Autocad se encuentra en la esquina superior izquierda de la ventana. Paso 3: Haga clic en Acuerdo de licencia de Autocad y haga clic en Aceptar. Esto activará el producto Autocad. Desactivación del producto Autocad Paso 1: Abra el producto Autocad y navegue hasta el Panel de control de Windows. Paso 2: Haga clic en la pestaña Programas y desplácese hacia abajo hasta encontrar Autocad. La licencia de Autocad se encuentra en la esquina superior izquierda de la ventana. Paso 3: Haga clic en Acuerdo de licencia de Autocad y haga clic en Desactivar. Esto desactivará el producto Autocad. Si desea desactivar el producto Autocad, debe adquirir una nueva licencia. Renovación de la licencia Si no está satisfecho con el producto Autocad, puede renovar su licencia. El proceso de renovación es fácil.Para renovar la licencia del producto Autocad, debe abrir el producto Autocad y navegar hasta el Panel de control de Windows. Paso 1: Abra el producto Autocad y navegue hasta el Panel de control de Windows. Paso 2: Haga clic en la pestaña Programas y desplácese hacia abajo hasta encontrar Autocad. La licencia de Autocad

**?Que hay de nuevo en?**

Envíe e incorpore rápidamente comentarios en sus diseños. Importe comentarios desde papel impreso o archivos PDF y agregue cambios a sus dibujos automáticamente, sin pasos de dibujo adicionales. (video: 1:15 min.) Retiming: crea tu propio espacio 3D reorganizando los vértices en una línea de tiempo en movimiento. (vídeo: 2:45 min.) Crea tu propio espacio 3D reorganizando los vértices en una línea de tiempo en movimiento. (video: 2:45 min.) Herramientas de dibujo: el estudio de arrastrar y soltar: Copie, pegue, agrupe y reordene las barras de herramientas y dibuje plantillas de herramientas para crear flujos de trabajo complejos. (vídeo: 2:42 min.) Copie, pegue, agrupe y reordene las barras de herramientas y dibuje plantillas de herramientas para crear flujos de trabajo complejos. (video: 2:42 min.) Herramientas de rendimiento: Obtenga un rendimiento más rápido y fiable en DraftSight mediante el renderizado acelerado por GPU, la compresión de memoria y el guardado automático. (vídeo: 2:26 min.) Obtenga un rendimiento más rápido y fiable en DraftSight mediante el renderizado acelerado por GPU, la compresión de memoria y el guardado automático. (video: 2:26 min.) Interfaz de usuario: Usando una única interfaz de sistema de Windows, ahora puede compartir dibujos fácilmente en todas las pantallas y dispositivos de su computadora, sin estar atado a un escritorio. (vídeo: 2:48 min.) Usando una única interfaz de sistema de Windows, ahora puede compartir dibujos fácilmente en todas las pantallas y dispositivos de su computadora, sin estar atado a un escritorio. (video: 2:48 min.) Almacenamiento en la nube: guarde sus dibujos CAD directamente en la nube, para que pueda acceder a ellos desde cualquier dispositivo. (vídeo: 1:44 min.) Guarde sus dibujos CAD directamente en la nube para poder acceder a ellos desde cualquier dispositivo. (video: 1:44 min.) Edición móvil: lleve sus diseños dondequiera que vaya con la edición móvil HD sincronizada con la nube. (vídeo: 3:05 min.) Lleve sus diseños sobre la marcha con la edición móvil HD sincronizada con la nube. (video: 3:05 min.) Flujos de trabajo de diseño 2D y 3D intuitivos: Diseñe en 2D con herramientas 2D intuitivas. Luego conecte sus elementos 2D a sus modelos 3D usando las nuevas y poderosas herramientas 3D de AutoCAD. (vídeo: 1:48 min.) Diseñe en 2D con herramientas 2D intuitivas.Luego conecte sus elementos 2D a sus modelos 3D usando Auto

## **Requisitos del sistema:**

Windows 7 SP1, Windows 8.1, Windows 10 o superior 1GB de RAM 2 GB de espacio disponible en disco duro Resolución de pantalla de 800x600 DirectX 11 De un vistazo: El Battle Block Theatre es un excelente ejemplo de este tipo de participación del público. P: No se puede conectar al puerto HTTP en EC2 usando Boto Estoy tratando de conectarme a un servidor que estoy alojando en EC2 usando Boto. Cuando uso boto.connect\_host,

<https://mir-vasilka.ru/wp-content/uploads/2022/06/wynoyesh.pdf> <http://thingsforfitness.com/autodesk-autocad-2019-23-0-con-clave-de-licencia-gratis-mas-reciente/> [https://iirr.org/wp-content/uploads/2022/06/Autodesk\\_AutoCAD\\_Descargar\\_WinMac.pdf](https://iirr.org/wp-content/uploads/2022/06/Autodesk_AutoCAD_Descargar_WinMac.pdf) <https://www.siriusarchitects.com/advert/autocad-crack-incluye-clave-de-producto/> <https://ideaboz.com/2022/06/21/autocad-2021-24-0-crack-codigo-de-activacion-descarga-gratis-for-pc/> <http://iptvpascher.com/?p=19395> [https://agendaprime.com/wp-content/uploads/2022/06/AutoCAD\\_Torrent\\_completo\\_del\\_numero\\_de\\_serie\\_Descarga\\_gratis\\_Mas\\_reciente.pdf](https://agendaprime.com/wp-content/uploads/2022/06/AutoCAD_Torrent_completo_del_numero_de_serie_Descarga_gratis_Mas_reciente.pdf) <https://my.rv.ua/advert/autodesk-autocad-crack-keygen-descarga-gratis-for-pc-actualizado/> http://www.hacibektasdernegi.com/wp-content/uploads/Autodesk\_AutoCAD\_Crack\_Gratis\_X64.pdf <https://womss.com/autodesk-autocad-21-0-crack/> <https://www.legittimazione.it/wp-content/uploads/2022/06/AutoCAD-35.pdf> <https://maltymart.com/advert/autocad-2018-22-0-crack-gratis-x64/> [https://travelwithme.social/upload/files/2022/06/FDWC7DCSqM11MNSlQOHv\\_21\\_f6e2a8905cfd201ed9ba638d3220a2c3\\_file.pdf](https://travelwithme.social/upload/files/2022/06/FDWC7DCSqM11MNSlQOHv_21_f6e2a8905cfd201ed9ba638d3220a2c3_file.pdf) <http://www.freddypilar.com/autodesk-autocad-crack-descargar/> <https://fotofables.com/wp-content/uploads/2022/06/seabre.pdf> <http://franaccess.com/wp-content/uploads/2022/06/rheahel.pdf> <https://delicatica.ru/2022/06/21/autodesk-autocad-crack-keygen-2022-ultimo/> <https://www.machilipatnam.com/advert/autodesk-autocad-20-0-crack-codigo-de-activacion-descarga-gratis/> <https://paintsghana.com/advert/autocad-2019-23-0-con-llave/> <https://somalicareers.com/en/autocad-20-1-gratis/>